2023年度前期 数値解析 第7回授業ノート

2023年6月1日 三浦憲二郎

スライド1 講義アウトライン

- 連立 1 次方程式の直接解法
	- 「 」消去法
	- 部分「 」 」選択付きガウス消去法
- スライド2 連立1次方程式 p.38

## $Ax = b$

- 連立 1 次方程式の重要性
	- 「 」の問題は基本的には解けない.
	- 非線形問題を「 」化して解く.
	- 複雑な構造物,「 」な要素に分解
	- 各要素に対して「 」方程式を立てる.
	- 「 」 の原理により統合
	- ただし、変数の数は「 」
	- コンピュータにより「 」に解く.

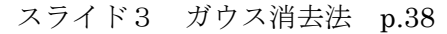

連立 1 次方程式の解法

 $x-y=1$  (1),  $x+2y=4$  (2)

1.代入法

式(1)より y=x-1, 式(2)に代入 x+2(x-1)=4, したがって 3x=6, よって x=2, 式(1)より y=1 2.加減法

 式(2)より式(1)を引く:3y=3, したがって y=1, 式(1)より x=2 ガウス消去法は、「 」 」をコンピュータに適した方法で行う.

- スライド4 ガウス消去法 p.38
	- $3x_0 + x_1 + 2x_2 = 13$  $5x_0 + x_1 + 3x_2 = 20$  $4x_0 + 2x_1 + x_2 = 13$ (1) 第 1 列の 2 行目と3行目を 0 にする. 「第 1 行×(-5/3)+第 2 行目」 「第 1 行×(-4/3)+第 3 行目」
	- (2) 第 2 列の 3 行目を 0 にする.
		- 「第 2 行×1+第 3 行」
		- (1), (2): 「 」消去
	- (3) x3, x2, x1 の順に代入して答えを求める.

(3) : 「 」消去

 $\begin{bmatrix} 3 & 1 & 2 \\ 5 & 1 & 3 \\ 4 & 2 & 1 \end{bmatrix} \begin{bmatrix} x_0 \\ x_1 \\ x_2 \end{bmatrix} = \begin{bmatrix} 13 \\ 20 \\ 13 \end{bmatrix}$  $\begin{bmatrix} 3 & 1 & 2 \\ 0 & -\frac{2}{3} & -\frac{1}{3} \\ 0 & \frac{2}{3} & -\frac{5}{3} \end{bmatrix} \begin{bmatrix} x_0 \\ x_1 \\ x_2 \end{bmatrix} = \begin{bmatrix} 13 \\ -\frac{5}{3} \\ -\frac{13}{3} \end{bmatrix}$  $\begin{bmatrix} 3 & 1 & 2 \\ 0 & -\frac{2}{3} & -\frac{1}{3} \\ 0 & 0 & -2 \end{bmatrix} \begin{bmatrix} x_0 \\ x_1 \\ x_2 \end{bmatrix} = \begin{bmatrix} 13 \\ -\frac{5}{3} \\ -6 \end{bmatrix}$ 

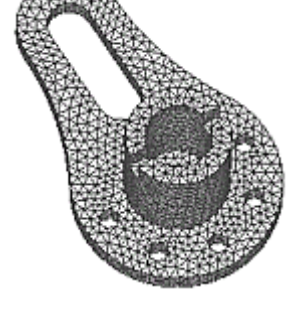

## スライド5 ガウスの消去法:n元 p.39

 $(\lceil$ 

$$
\begin{bmatrix}\na_{00} & a_{01} & \cdots & a_{0,n-1} \\
a_{10} & a_{11} & \cdots & a_{1,n-1} \\
\vdots & \vdots & \ddots & \vdots \\
a_{n-1,0} & a_{n-1,2} & \cdots & a_{n-1,n-1}\n\end{bmatrix}\n\begin{bmatrix}\nx_0 \\
x_1 \\
\vdots \\
x_{n-1}\n\end{bmatrix} =\n\begin{bmatrix}\nb_0 \\
b_1 \\
\vdots \\
b_{n-1}\n\end{bmatrix}
$$
\nIf  $a_{00} \neq 0$   
\n $\alpha_{i0} = -\frac{a_{i0}}{a_{00}}, \quad i = 1, 2, ..., n$ 

$$
\begin{bmatrix} a_{00} & a_{01} & \cdots & a_{0,n-1} \\ 0 & a_{11}^{(1)} & \cdots & a_{1,n-1}^{(1)} \\ \vdots & \vdots & \ddots & \vdots \\ 0 & a_{n-1,2} & \cdots & a_{n-1,n-1} \end{bmatrix} \begin{bmatrix} x_0 \\ x_1 \\ \vdots \\ x_{n-1} \end{bmatrix} = \begin{bmatrix} b_0 \\ b_1^{(1)} \\ \vdots \\ b_{n-1}^{(1)} \end{bmatrix}
$$

$$
a_{ij}^{(1)} = a_{ij} + a_{i0}a_{0j}, b_i^{(1)} = b_i + a_{i0}b_{0}, i = 1, 2, \cdots, n-1
$$

スライド6 ガウス消去法:n元 p.40

$$
x_{n-1} = \frac{b_{n-1}^{(n-1)}}{a_{n-1,n-1}^{(n-1)}}
$$
  
\n
$$
x_{n-2} = \frac{b_{n-2}^{(n-2)} - a_{n-2,n}^{(n-2)}x_{n-1}}{a_{n-2,n-2}^{(n-2)}}
$$
  
\n
$$
x_k = \frac{b_k^{(k-1)} - \sum_{j=k+1}^{n-1} a_{kj}^{(k-1)}x_j}{a_{kk}^{(k-1)}}
$$

スライド7 ガウス消去法:アルゴリズム p.41

行列 A とベクトル b の入力

/\* 前進消去 \*/

for 
$$
k = 0, 1, \dots, n-2
$$
  
\nfor  $i = k + 1, k + 2, \dots, n - 1$   
\n $\alpha \leftarrow -\frac{a_{ik}}{a_{kk}}$   
\nfor  $j = k + 1, k + 2, \dots, n - 1$   
\n $a_{ij} \leftarrow a_{ij} + \alpha a_{kj}$   
\nend for  
\n $b_i = b_i + \alpha b_k$   
\nend for  
\n $k$  \*  $\alpha$  \*  $\beta$   
\nfor  $k = n - 1, n - 2, \dots, 0$   
\n $b$  \*  $\frac{b_k - \sum_{j=k+1}^{n-1} a_{kj} b_j}{a_{kk}}$  #  $j$  \*  $\alpha$  \*  $\beta$  \*  $\gamma$   
\nend for

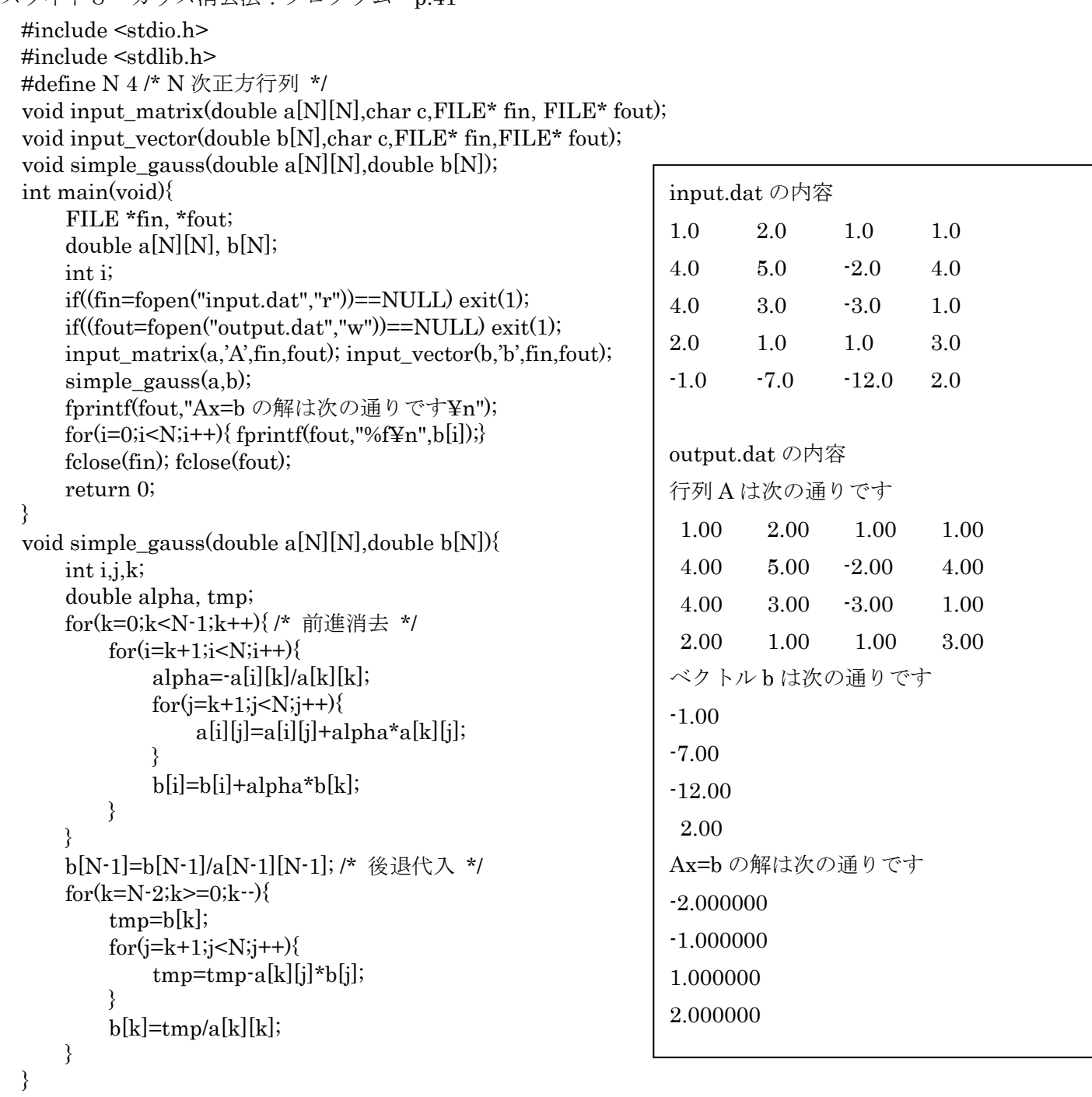

スライド9 部分ピボット付きガウス消去法 p.44

$$
x_{1} + 2x_{2} = 2
$$
\n
$$
x_{0} + 3x_{2} = 2
$$
\n
$$
3x_{0} + x_{1} = -3
$$
\n
$$
3x_{1} = 0
$$
\n
$$
x_{2} = 1
$$
\n
$$
3x_{1} = 0
$$
\n
$$
3x_{2} = -3
$$
\n
$$
3x_{1} = 0
$$
\n
$$
3x_{2} = -3
$$
\n
$$
3x_{1} = 0
$$
\n
$$
3x_{2} = -3
$$
\n
$$
3x_{1} = 0
$$
\n
$$
3x_{2} = 2
$$
\n
$$
3x_{1} = 2
$$
\n
$$
3x_{2} = 2
$$
\n
$$
3x_{1} = 2
$$
\n
$$
3x_{2} = 2
$$
\n
$$
3x_{1} = 2
$$
\n
$$
3x_{2} = 2
$$
\n
$$
3x_{1} = 2
$$
\n
$$
3x_{2} = 2
$$
\n
$$
3x_{1} = 2
$$
\n
$$
3x_{2} = 2
$$
\n
$$
3x_{1} = 2
$$
\n
$$
3x_{2} = 2
$$
\n
$$
3x_{1} = 2
$$
\n
$$
3x_{2} = 2
$$
\n
$$
3x_{1} = 2
$$
\n
$$
3x_{2} = 2
$$
\n
$$
3x_{1} = 2
$$
\n
$$
3x_{2} = 2
$$
\n
$$
3x_{1} = 2
$$
\n
$$
3x_{2} = 2
$$
\n
$$
3x_{1} = 2
$$
\n
$$
3x_{2} = 2
$$
\n
$$
3x_{1} = 2
$$
\n
$$
3x_{2} = 2
$$
\n
$$
3x_{1} = 2
$$
\n
$$
3x_{2} = 2
$$
\n
$$
3x_{1} = 2
$$
\n
$$
3x_{2} = 2
$$
\n
$$
3x_{1}
$$

 $2)$  ip≠kならば, k 行目と ip 行目を入れ換えて消去作業を行う.

アルゴリズム けいしん しゅうしゃ あいしゃ 続き

for  $k = 0, 1, \dots, n - 2$  $a_{\text{max}} \leftarrow |a_{kk}|$ ; ip  $\leftarrow k$ for  $i = k + 1, k + 2, \dots, n - 1$ if  $|a_{ik}| > a_{\text{max}}$  then  $a_{\text{max}} \leftarrow |a_{ik}|$ ;  $ip \leftarrow i$ end if end if

 $a_{\text{max}} < \epsilon$  then "A is not regular", exit end if if  $ip \neq k$  then for  $j = k, k + 1, \dots, n - 1$  $a_{kj} \leftrightarrow a_{ip,j}$ end for  $b_k \leftrightarrow b_{ip}$ end if

end if

スライド11 データ入出力 p.19 (「C 言語入門」p.282) プログラム 2.3 改 #include <stdio.h> #include <stdlib.h> #define N 4 void input\_matrix(double a[N][N],char c,FILE\* fin,FILE\* fout); void input\_vector(double b[N],char c,FILE\* fin,FILE\* fout);

```
int main(void)
{
```

```
 FILE *fin,*fout;
   double a[N][N],b[N];if((fin=fopen("input.dat", "r")) == NULL) printf("ファイルは見つかりません:input.dat ¥n");
       exit(1); }
    if((fout=fopen("output.dat","w"))==NULL){
        printf("ファイルは見つかりません:output.dat ¥n");
       exit(1); }
input_matrix(a,'A',fin,fout); /* 行列 A の入出力 */
   input_vector(b,'b',fin,fout); /* ベクトル b の入出力 */
```

```
input.dat の内容
1.0 2.0 1.0 1.0
4.0 5.0 -2.0 4.0
4.0 3.0 -3.0 1.0
2.0 1.0 1.0 3.0
-1.0 -7.0 -12.0 2.0
```

```
}
```
}

int i,j;

}

}

 $for(i=0; i < N;++i)$ {

fscanf(fin,"%lf",&(b[i]));

fprintf(fout,"¥n");

fprintf(fout,"%5.2f¥t",b[i]);

fclose(fin); fclose(fout);

```
void input_matrix(double a[N][N],char c,FILE* fin,FILE* fout){
```

```
 int i,j;
     fprintf(fout,"行列%c は次の通りです¥n",c);
    for(i=0; i< N;++i){
        for(j=0; j<N;++j){
             f scanf(fin,"%lf",\&(a[i][j]));
              fprintf(fout,"%5.2f¥t",a[i][j]);
 }
         fprintf(fout,"¥n");
    }
void input_vector(double b[N],char c,FILE* fin,FILE* fout){
```
fprintf(fout,"ベクトル%c は次の通りです¥n",c);

```
output.dat の内容
行列 A は次の通りです.
1.0 2.0 1.0 1.0
4.0 5.0 -2.0 4.0
4.0 3.0 -3.0 1.0
2.0 1.0 1.0 3.0
ベクトル b は次の通りです.
-1.0 
-7.0 
-12.0 
 2.0
```